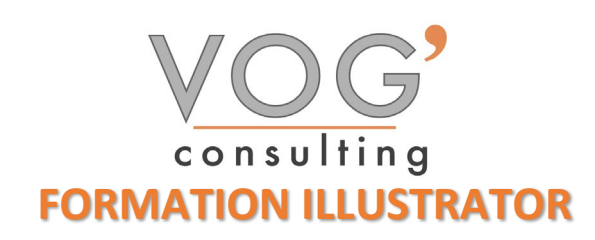

**DUREE :** 21 heures

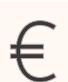

 **PRIX :** 2520€

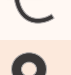

 **LIEU :** Cf. Convention

**NOMBRES DE PERSONNES :**  1 à 8 personnes

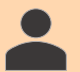

**PUBLICS CONCERNES :** 

Cette formation s'adresse à tout public.

### **PRE-REQUIS :**

Il est nécessaire d'être initié à l'utilisation d'un ordinateur et de pratiquer régulièrement l'environnement Windows.

### **DELAIS D'ACCES :**

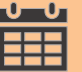

Les dates sont à convenir directement avec le centre ou le formateur. Les formations sont disponibles toute l'année en présentiel et/ou distanciel

### **REFERENCES REGLEMENTAIRE :**

**-**Les conditions générales de vente et le règlement intérieur sont consultable sur notre site internet. -Articles L.6353-1 du Code du Travail

### **MODALITES D'ACCES :**

L'accès à nos formations peut être initié, soit par un particulier, soit par l'employeur, soit à l'initiative du salarié avec l'accord de ce dernier. Votre CPF est mobilisable pour certaines de nos formations. Les demandeurs d'emploi peuvent aussi avoir accès à nos formations. N'hésitez pas à prendre contact avec nous.

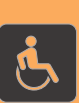

### **ACCESSIBILITES :**

Les personnes en situation d'handicap souhaitant suivre cette formation sont invitées à nous contacter directement, afin d'étudier ensemble les possibilités de suivre la formation.

**OBJECTIFS DE LA FORMATION**

Les stagiaires seront capables de :

- Maîtriser toutes les fonctionnalités courantes du logiciel Illustrator afin de pouvoir créer des designs.
- $\triangleright$  Connaître les principaux concepts liés à l'utilisation des images numériques, comprendre les options des formats graphiques et les notions liées aux couleurs.
- Utiliser efficacement les options intégrées comme l'affichage des barres d'outils et des palettes pour améliorer la productivité pour réaliser la création et le traitement d'une image.
- $\triangleright$  Capturer et enregistrer une image, utiliser des outils variés de sélection et manipuler les images, créer et utiliser des calques, travailler avec du texte, utiliser des effets et des filtres, utiliser des outils de dessin et peinture pour réaliser des modifications sur une image.
- $\triangleright$  Utiliser les outils de dessin et de peinture du logiciel pour modifier une image.
- $\triangleright$  Préparer les images pour l'impression ou la publication.

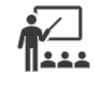

## **MOYENS ET METHODES PEDAGOGIQUES**

Un intervenant qualifié accompagne les participants pendant toute la durée de la formation. Nous mettons à disposition des ordinateurs, salle de réunion, une imprimante, des supports de cours et un accompagnement informatique :

- $\triangleright$  Présentation et étude de cas
- $\triangleright$  Exercices et applications sur des cas concrets
- $\triangleright$  Participation active
- > La pédagogie est adaptée aux adultes

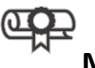

### **MODALITES D'EVALUATION**

- Test d'entrée en formation
- Feuille de présence
- $\triangleright$  Évaluation des acquis du stagiaire par mises en situation
- $\triangleright$  Questionnaire de satisfaction
- $\triangleright$  Certificat de réalisation
- $\triangleright$  Passage certification

# **CERTIFICATEUR**

- [EURO APTITUDES ICDL Edition d'images](https://www.francecompetences.fr/recherche/rs/6561/)
- $\triangleright$  Code de la fiche : RS6561
- Date d'échéance de l'enregistrement : 27-03-2026

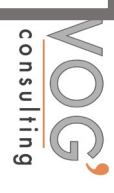

![](_page_1_Picture_0.jpeg)

### PRESENTATION DE L'INTERFACE ILLUSTRATOR

- Appréhension de l'interface d'Illustrator, utilisation des raccourcis clavier
- $\triangleright$  Personnalisation des panneaux et menus
- $\triangleright$  Gestion des projets multi-documents et utilisation des bibliothèques
- Exploration des outils de base et configuration de l'espace de travail

### ◆ REALISER DES ILLUSTRATIONS SIMPLES

- Utiliser les outils géométriques
- $\triangleright$  Gérer et modifier les objets
- Manipuler les formes
- Ouvrir, supprimer, aligner et joindre des points d'ancrage
- Simplifier la création de formes complexes

### $\div$  DESSINER AVEC DES TRACES GEOMETRIQUES

- $\blacktriangleright$  La droite, la courbe
- Les formes prédéfinies d'objets : polygones, étoiles, spirales et les contours artistiques, calligraphiques.
- $\triangleright$  Les outils de formes variables
- DESSINER AVEC DES TRACES LIBRES
- $\triangleright$  La courbe de Bézier
- Le dessin à la plume et la retouche avec les 'plumes', l'outil de conversion et le paramétrage des objets créés.
- $\triangleright$  Les « Path finders »
- $\blacktriangleright$  Les masques

### LA MISE EN COULEUR ET LES ATTRIBUTS

- $\triangleright$  Le fond, le contour, l'épaisseur
- $\blacktriangleright$  Les couleurs
- $\blacktriangleright$  Le type de trait
- Les dégradés, les motifs, les textures
- $\blacktriangleright$  Le texte
- $\triangleright$  Texte libre, en bloc, en chemin, en forme, vectorisé
- La quadrichromie, le RVB, le nuancier Pantone, les tons directs, les couleurs globales et séparées.

### LES TRANSFORMATIONS D'OBJETS ET DE FORMES

- $\triangleright$  Redimensionnement, rotation, inclinaison, miroir, duplication
- $\triangleright$  Outils de construction
- L'optimisation des formes tracées : nettoyage, mise en relief….
- Les 'fonds d'objets et les contours' : épaisseur et attributs graphiques (continus, pointillés, flèches).
- Repères, mesures, alignement
- $\triangleright$  Placement de page

### **❖ EFFETS SPECIAUX**

- Filtres d'Illustrator et de Photoshop
- $\triangleright$  Plug In
- $\triangleright$  Vectorisation d'images bitmap
- $\triangleright$  Édition
- $\triangleright$  Enregistrement et export des illustrations

VOG'CONSULTING – 3 Place Charles Digeon, 94160 Saint-Mandé - Siret : 522 384 494 000 38 Email : [contact@vogconsulting.com](mailto:contact@vogconsulting.com) – [www.vogconsulting.fr/](http://www.vogconsulting.fr/) - Tel : 09- 81-37-77-55 N° de déclaration d'activité : 11940878094 - Document actualisé le : 30/05/2024

![](_page_2_Picture_0.jpeg)

- ENRICHIR SES ILLUSTRATIONS
- $\triangleright$  Vectoriser un texte.
- $\triangleright$  Mettre en couleur une illustration.
- Importer une photographie pour la décalquer.
- ◆ ORGANISER SON TRAVAIL
- **Organiser et mémoriser son espace de travail.**
- Décliner ses créations sur des plans de travail.
- EXPORTER
- $\blacktriangleright$  Imprimer
- $\triangleright$  Enregistrer

![](_page_2_Picture_11.jpeg)